**ABIS, Inc.**

# **Adjutant Release Notes**

**Page 1 of 9**

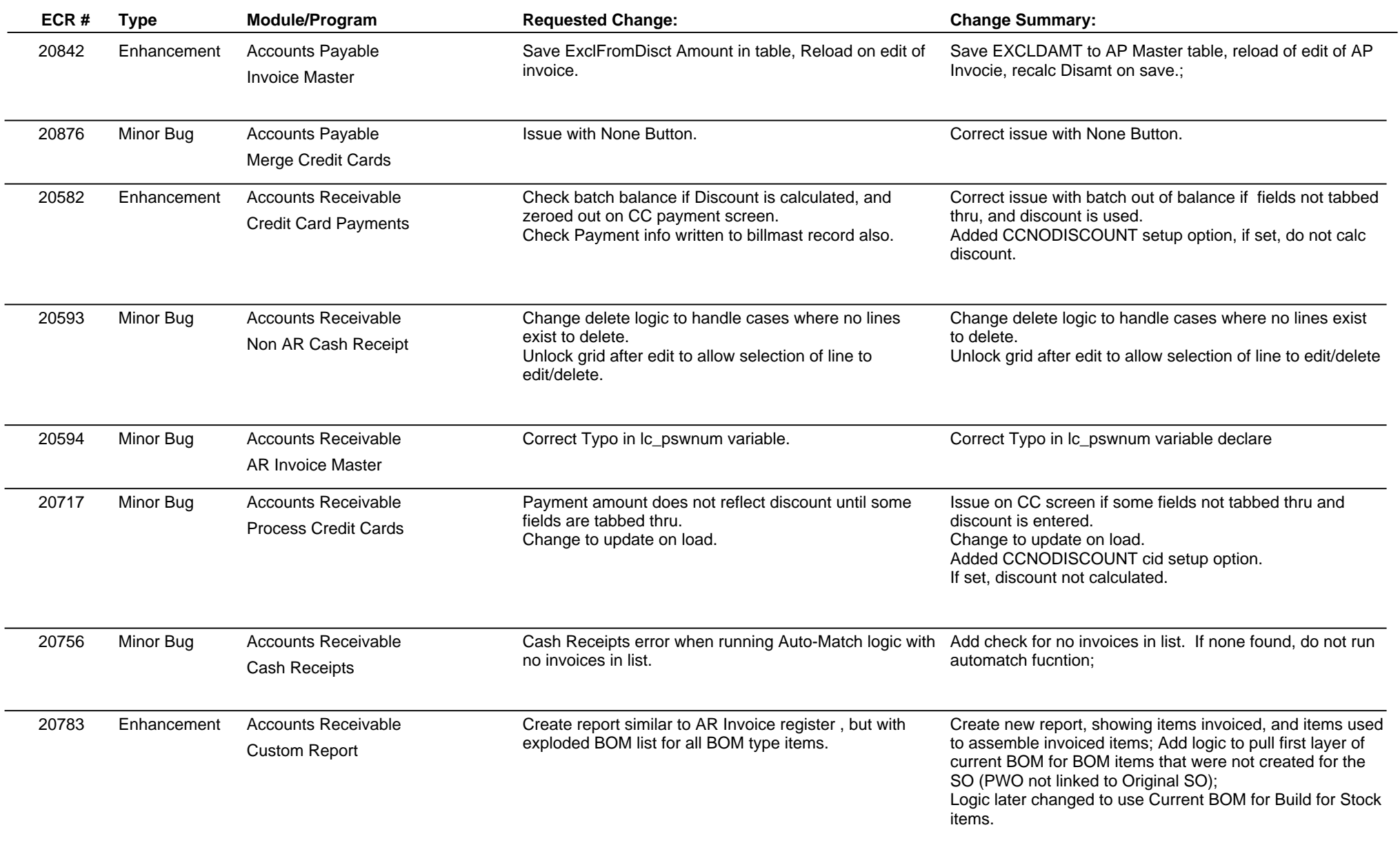

**ABIS, Inc.**

# **Adjutant Release Notes**

**Page 2 of 9**

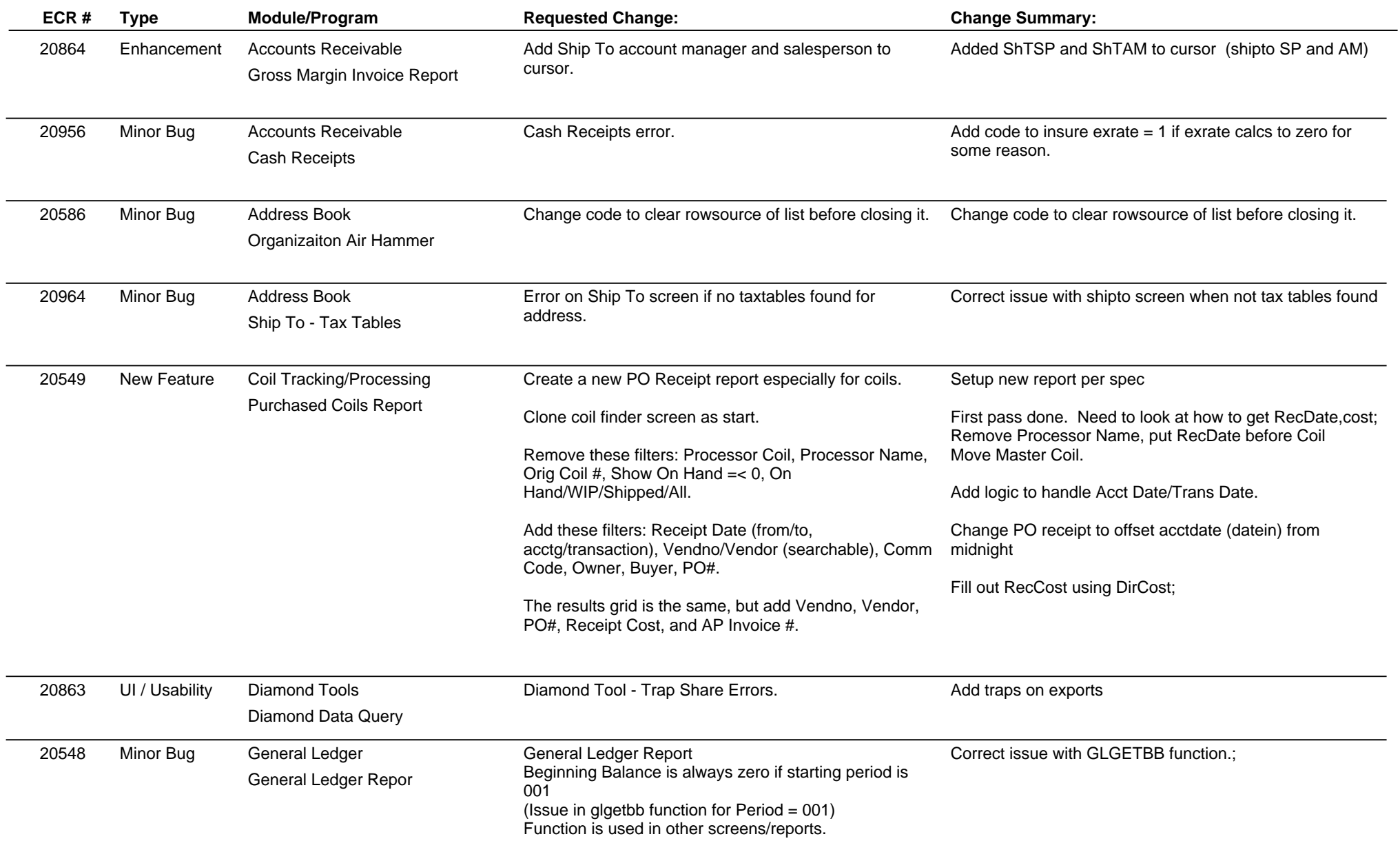

#### **Page 3 of 9**

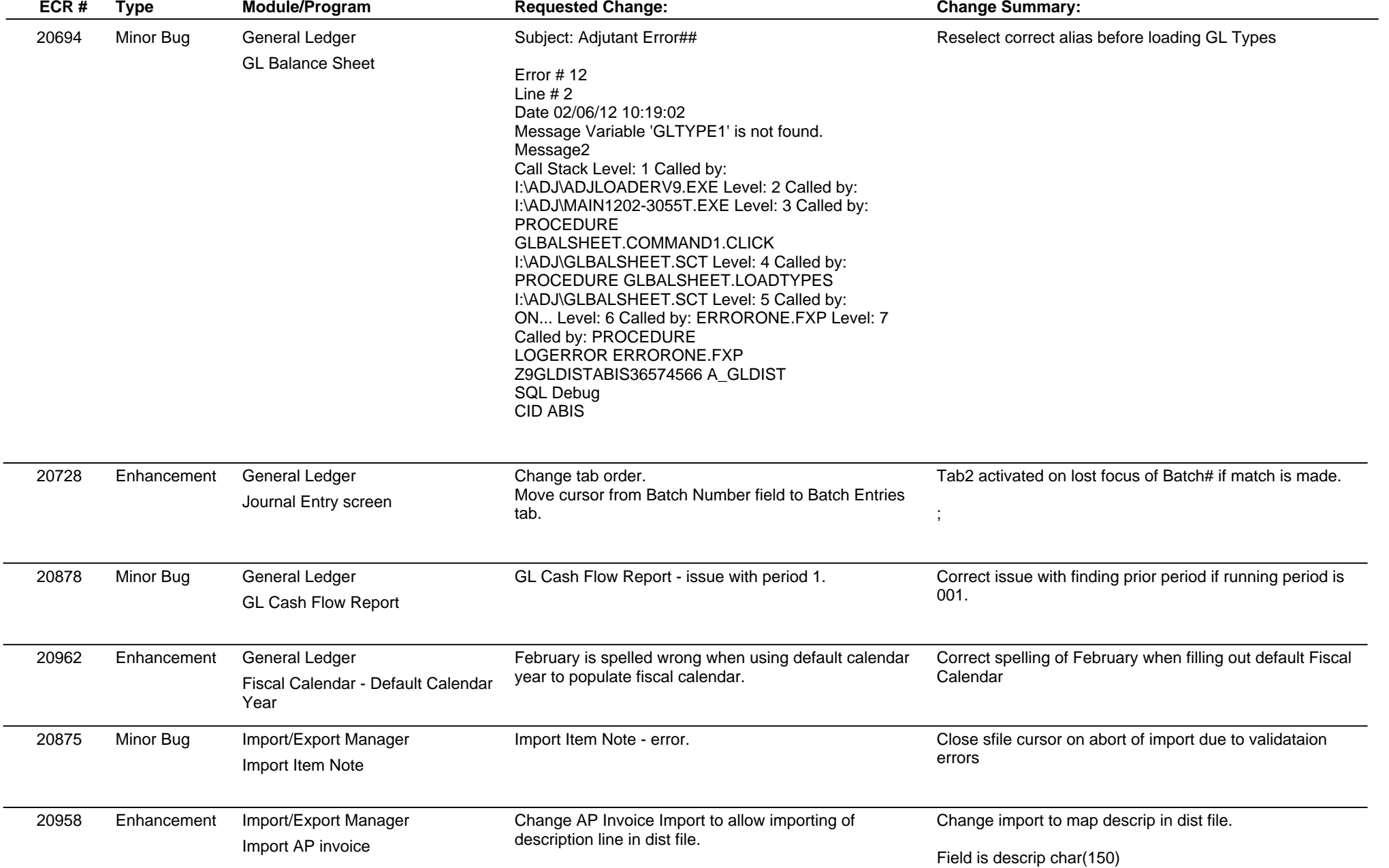

**ABIS, Inc.**

# **Adjutant Release Notes**

**Version 1203.787**

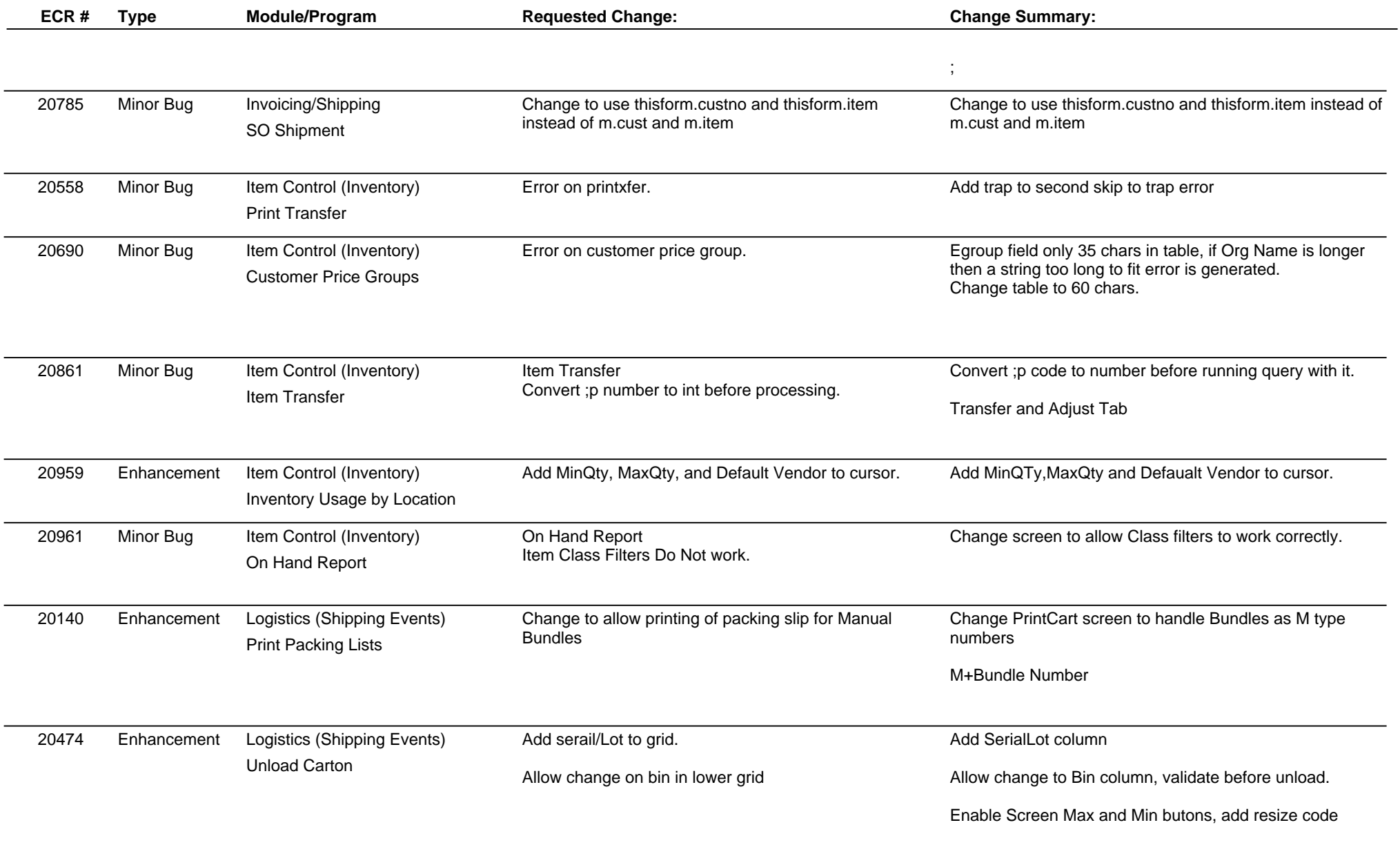

**Page 4 of 9**

**Page 5 of 9**

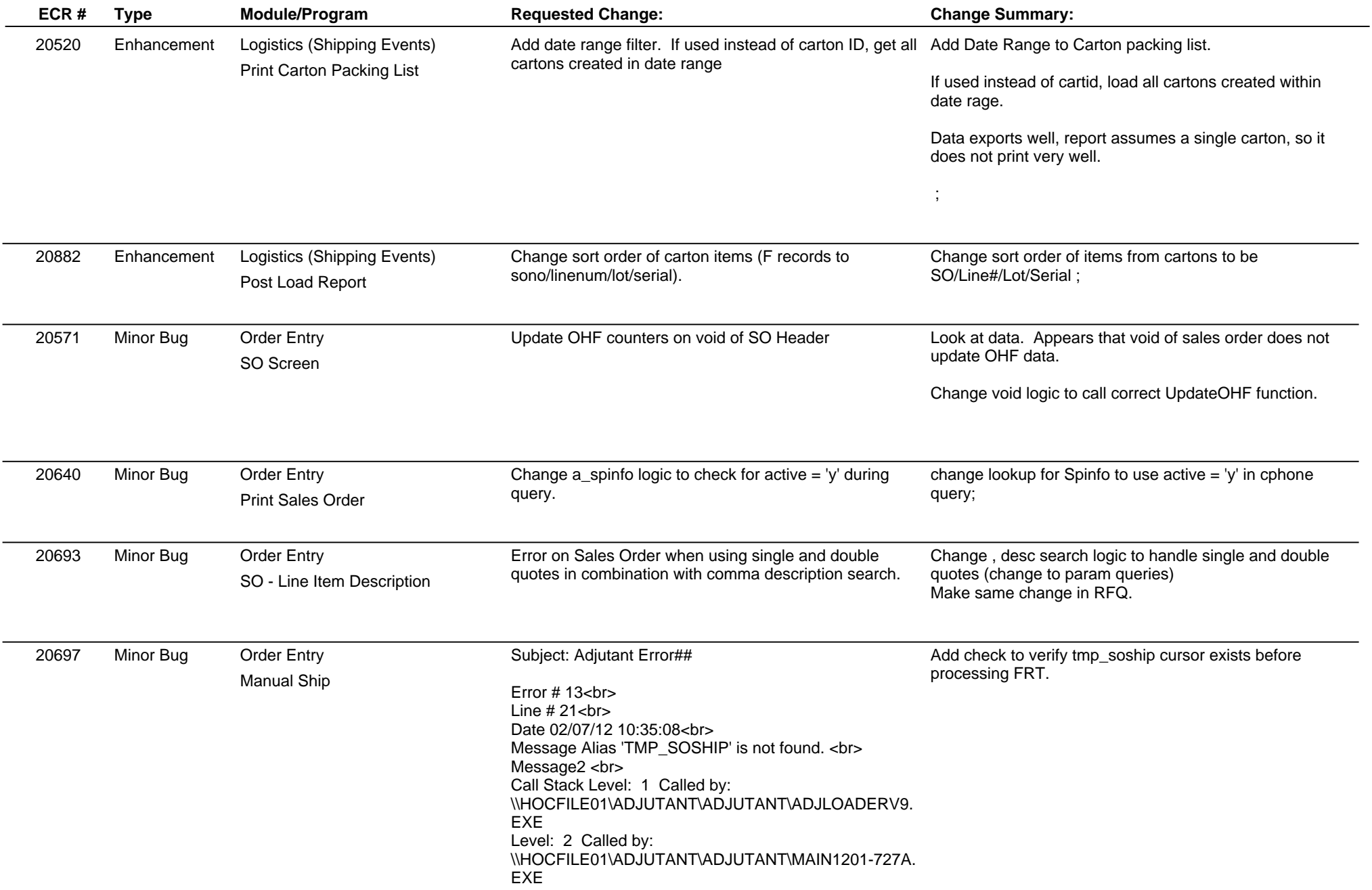

**Page 6 of 9**

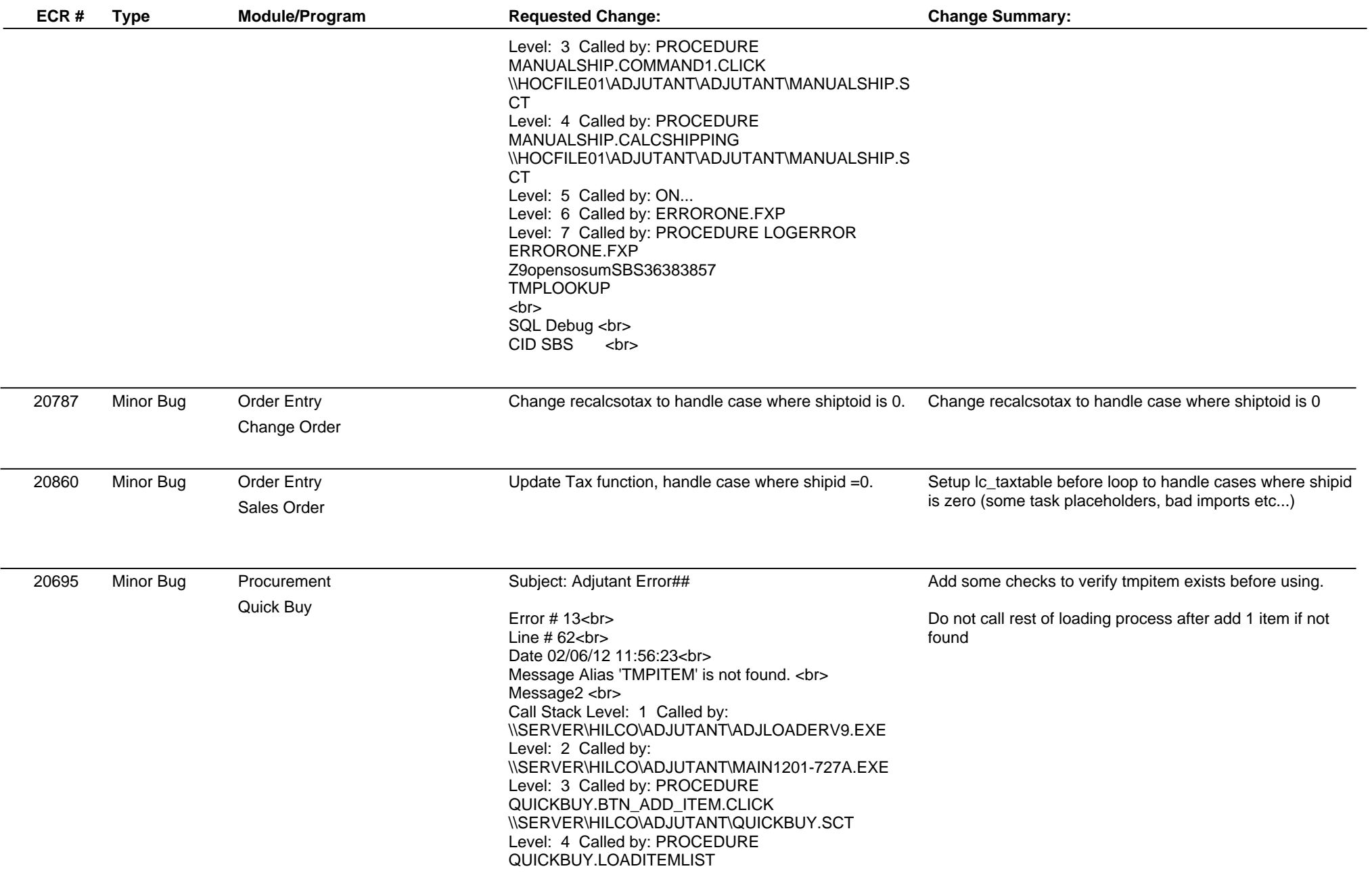

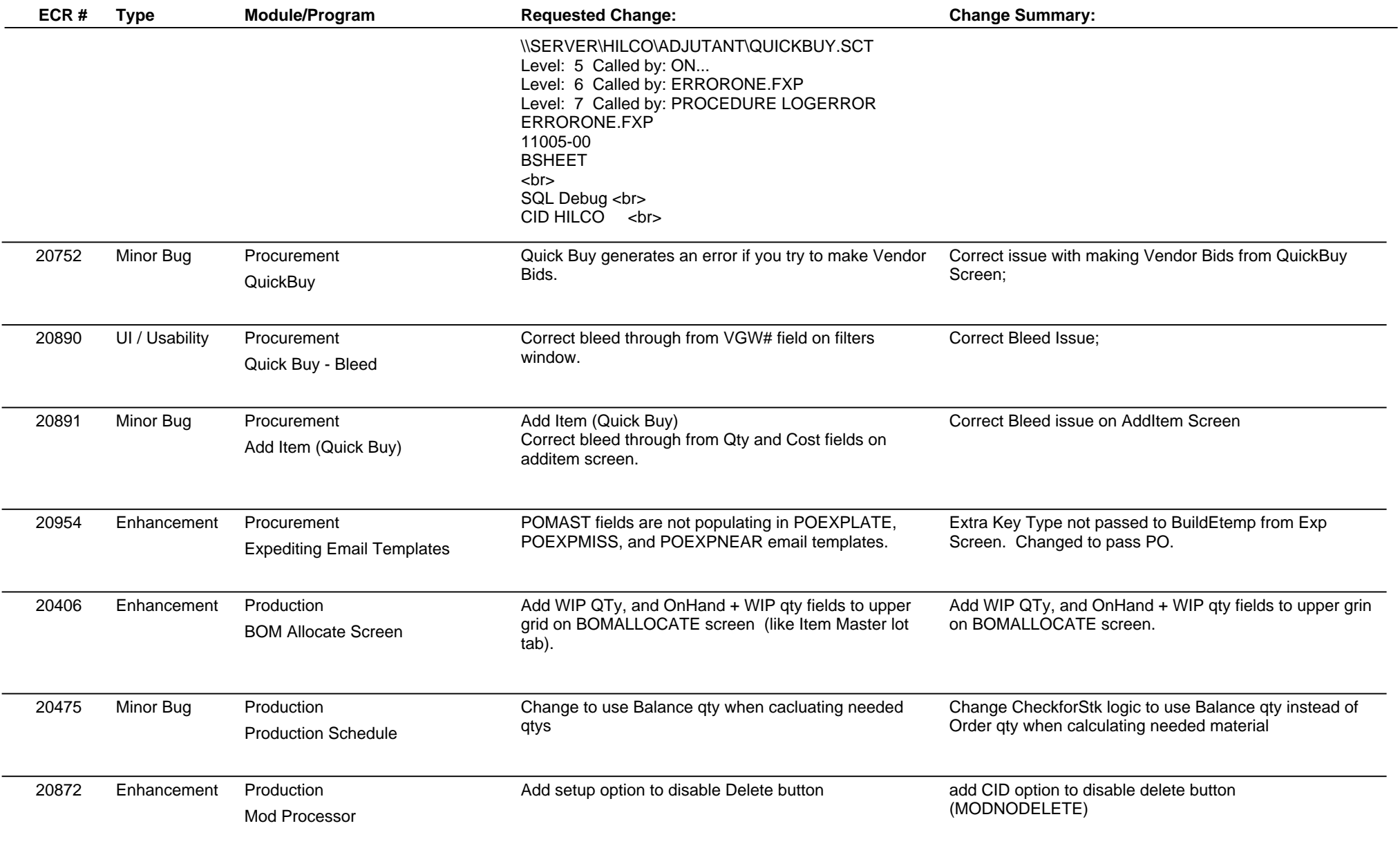

**Version 1203.787**

#### **Page 8 of 9**

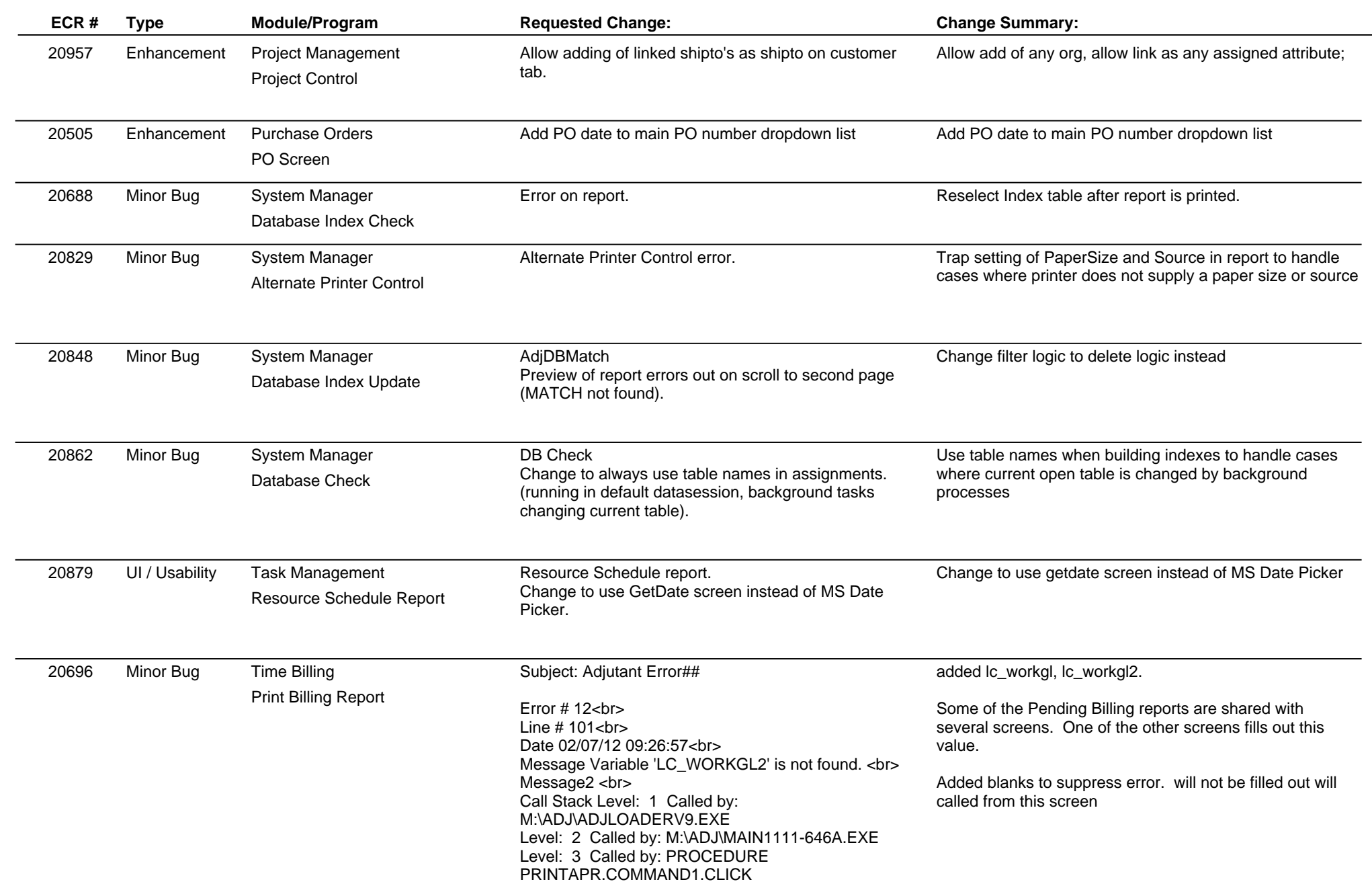

### **Version 1203.787**

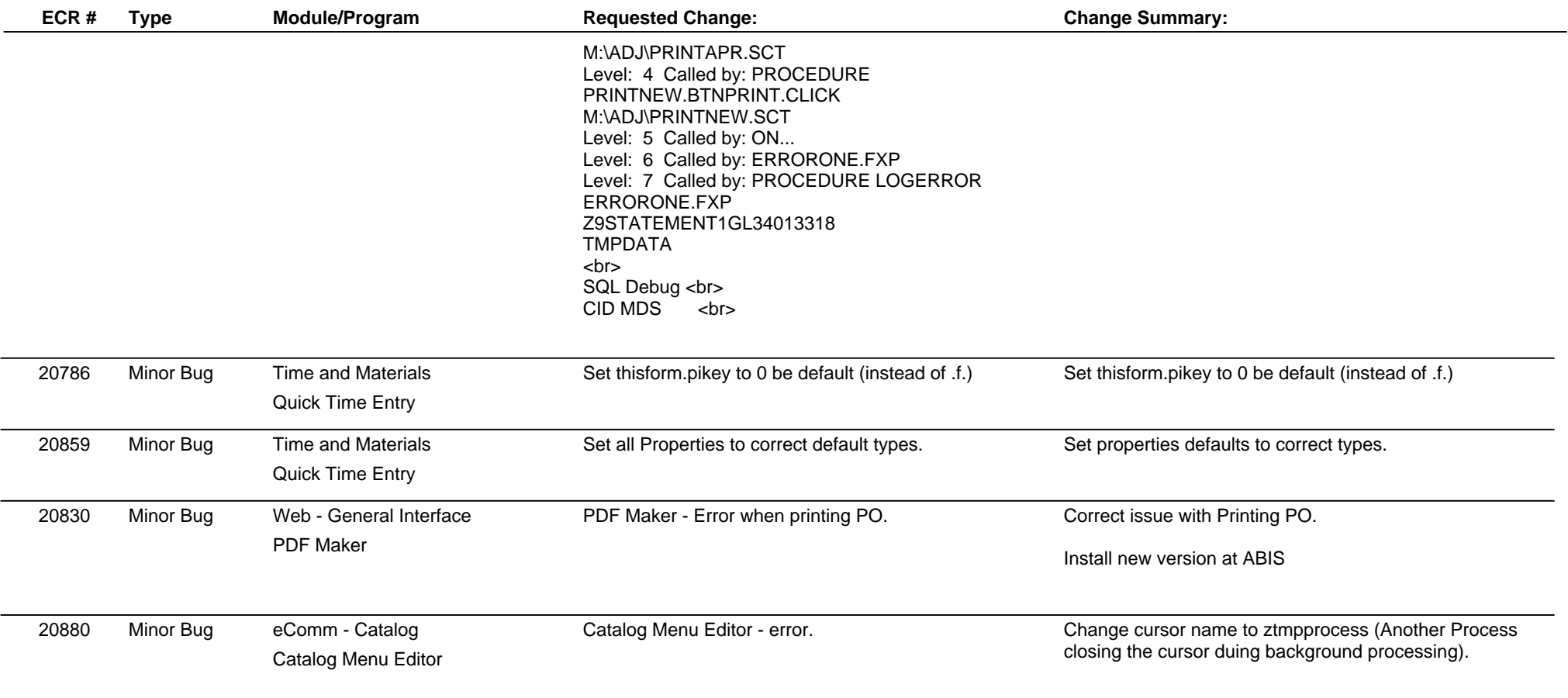

**Total Number of Changes: 57**